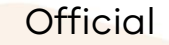

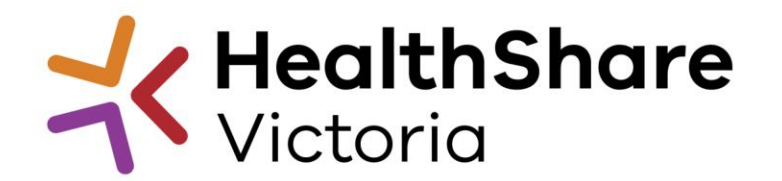

## HPVITS2022-174 – BUILDING SERVICES – TRADES - METRO ITS Response Submission –Online

POST ITS RELEASE UPDATE

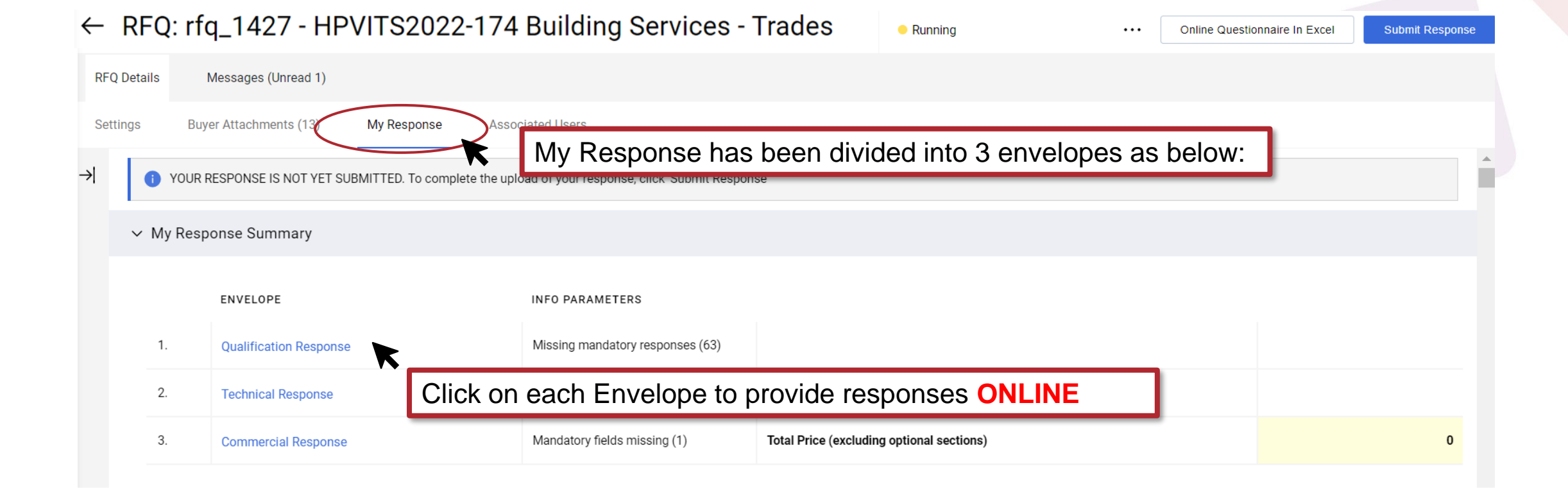

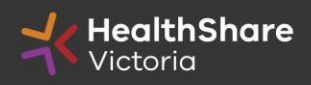

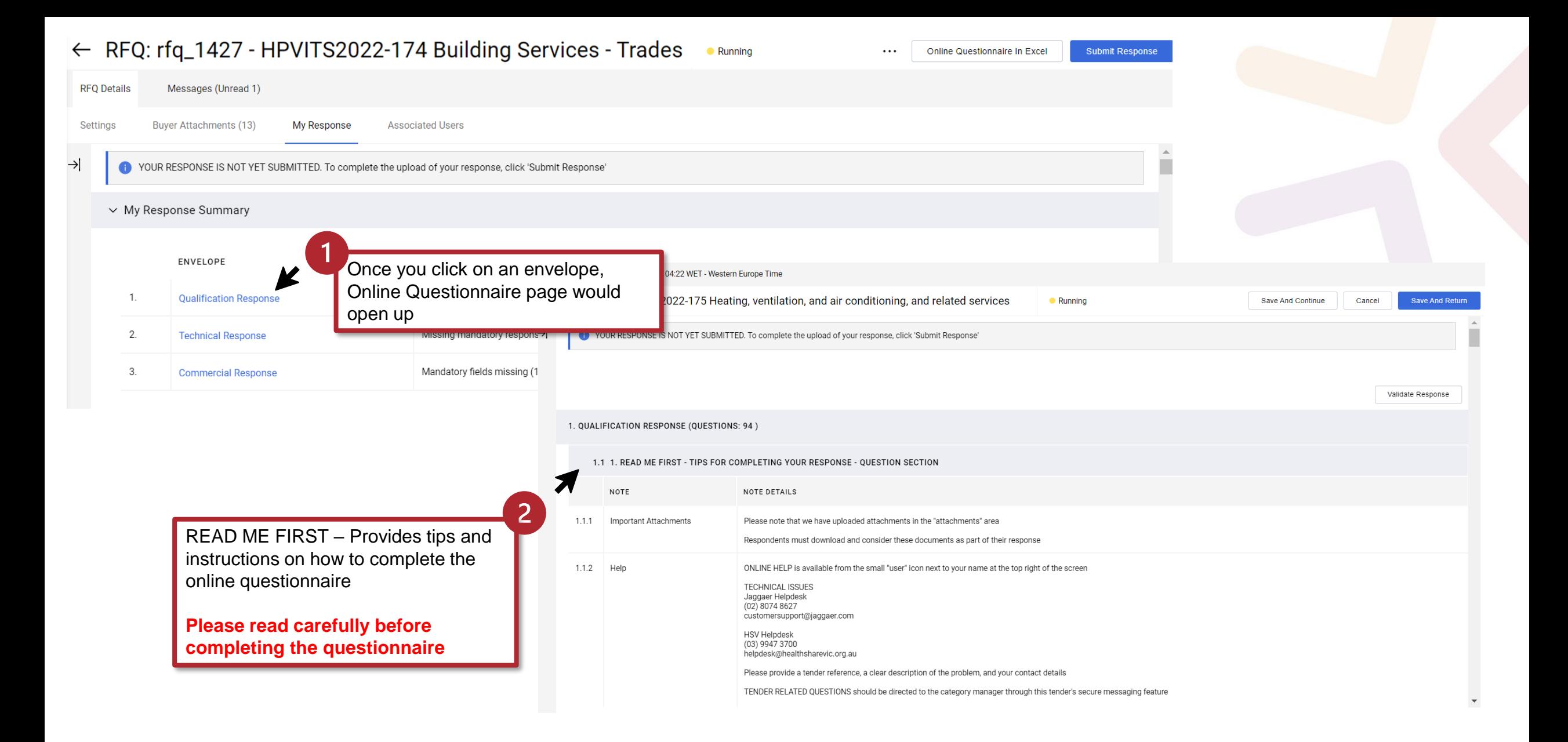

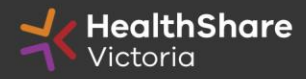

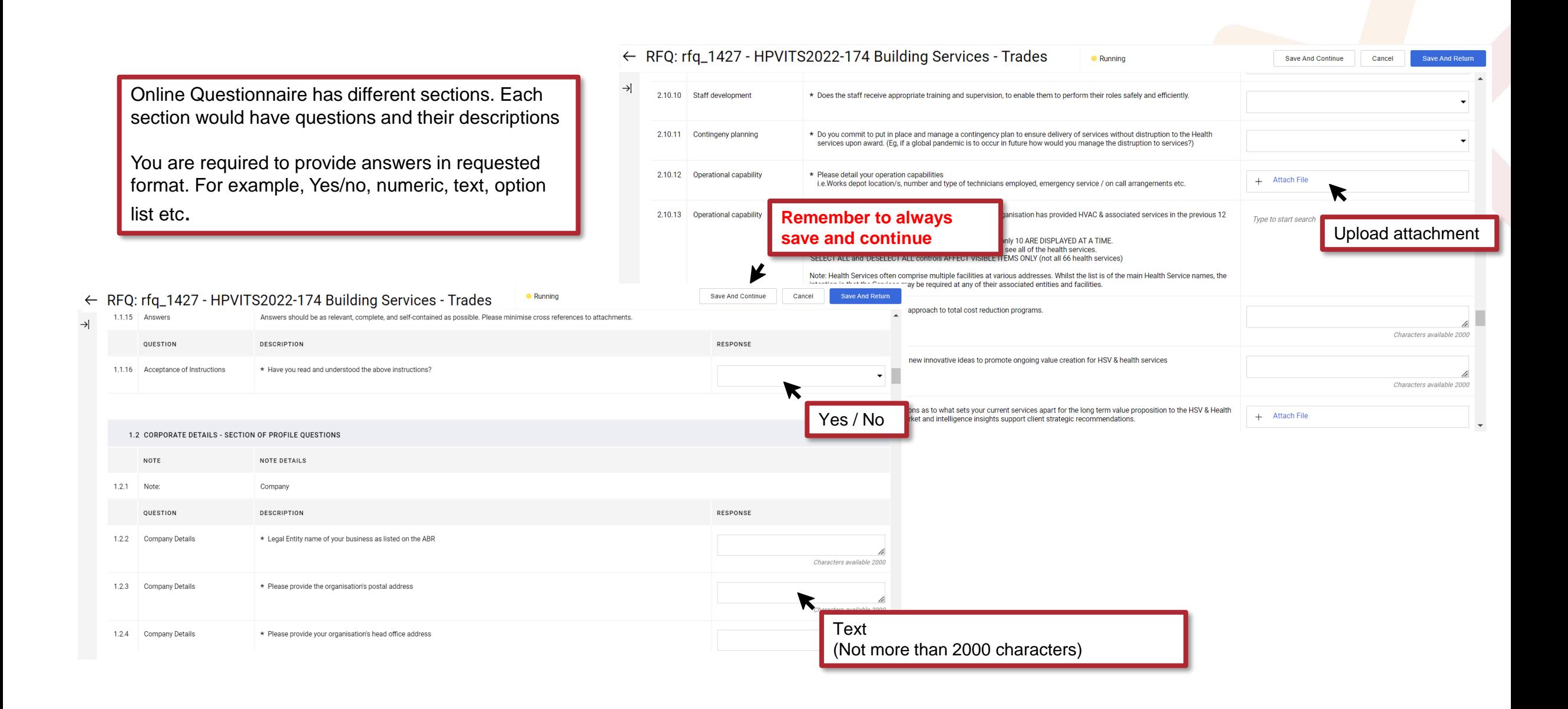

![](_page_3_Picture_1.jpeg)

![](_page_4_Picture_27.jpeg)

![](_page_4_Picture_28.jpeg)

![](_page_4_Picture_2.jpeg)

![](_page_5_Picture_41.jpeg)

displayed in the answer section

![](_page_5_Picture_2.jpeg)

![](_page_6_Picture_139.jpeg)

![](_page_6_Picture_140.jpeg)

Save And Continue Save And Return ing Cancel Characters available 2000 January v  $\leftarrow$   $\rightarrow$ 1.6.6 Conflict Management Strategy \* If there is a Conflict of Interest, state your proposed strategy for Managing the Conflict. Indicate if no conflict exists. MON TUE WED THUI FRI SAT SUN  $\mathbf{1}$  $\mathbf{z}$  $\mathbf{3}$  $\Lambda$ -5 6 7 8 1.7 FRAUD AND CORRUPTION CONTROL - SECTION OF PROFILE QUESTIONS  $\bullet$ 10 11 12 13 14 15 16 17 18 19 20 21 22 QUESTION **DESCRIPTION** 23 24 25 26 27 28 29 1.7.1 Company Operations \* Do you have any policies and procedures in place to minimise the chance of fraud and corruption within your business and with external stakeholders?  $30<sub>1</sub>$  $31$ 2022 2023 2024  $1.7.2$ Fraud and Corruption Policy Audit If your organisation has policies and procedures in place to minimise the chance of fraud and corruption, when was the last time this policy was dd/MM/yyyy œΙ externally audited? For '**Date**' click on this icon to expand the  $\blacktriangledown$ calendar to chose a date from1.7.3 Fraud and Corruption Policy Audit If your organisation has policies and procedures in place to minimise the chance of fraud and corruption, provide a summary of the findings from the (Summary) last audit. b Characters available 2000

![](_page_6_Picture_3.jpeg)

 $\rightarrow$ 

![](_page_7_Picture_46.jpeg)

![](_page_7_Picture_1.jpeg)

## Response Submission - Online

![](_page_8_Picture_35.jpeg)

## **Note:**

**Responses – including pricing – are locked and inaccessible to the buyer until close of tender You can change and update your response multiple times before the close of tender**

![](_page_8_Picture_4.jpeg)

![](_page_9_Figure_0.jpeg)

![](_page_9_Picture_1.jpeg)